## Package 'timechange'

October 5, 2020

<span id="page-0-0"></span>Title Efficient Changing of Date-Times

Version 0.0.2

Description Efficient routines for manipulation of date-time objects while accounting for time-zones and daylight saving times. The package includes utilities for updating of date-time components (year, month, day etc.), modification of time-zones, rounding of date-times, period addition and subtraction etc. Parts of the 'CCTZ' source code, released under the Apache 2.0 License, are included in this package. See <https://github.com/google/cctz> for more details.

Depends  $R$  ( $>= 3.3$ )

License GPL-3

Encoding UTF-8

**Imports** Rcpp  $(>= 0.12)$ 

LinkingTo Rcpp

Suggests testthat, knitr

LazyData true

SystemRequirements A system with zoneinfo data (e.g.

/usr/share/zoneinfo) as well as a recent-enough C++11 compiler (such as g++-4.8 or later). On Windows the zoneinfo included with R is used.

BugReports <https://github.com/vspinu/timechange/issues>

URL <https://github.com/vspinu/timechange/>

RoxygenNote 7.1.1

NeedsCompilation yes

Author Vitalie Spinu [aut, cre], Google Inc. [ctb, cph]

Maintainer Vitalie Spinu <spinuvit@gmail.com>

Repository CRAN

Date/Publication 2020-10-05 09:40:02 UTC

### <span id="page-1-0"></span>R topics documented:

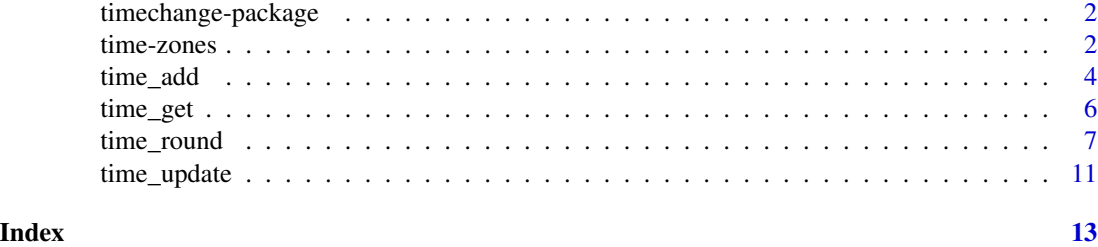

timechange-package *Package* timechange

#### **Description**

Utilities for efficient updating of date-times components while accounting for time-zones and daylight saving times. When it makes sense functions provide a refined control of what happens in ambiguous situations through roll\_month and roll\_dst arguments.

#### Author(s)

Vitalie Spinu (<spinuvit@gmail.com>)

#### See Also

Useful links:

- <https://github.com/vspinu/timechange/>
- Report bugs at <https://github.com/vspinu/timechange/issues>

time-zones *Time-zone manipulation*

#### Description

time\_at\_tz returns a date-time as it would appear in a different time zone. The actual moment of time measured does not change, just the time zone it is measured in. time\_at\_tz defaults to the Universal Coordinated time zone (UTC) when an unrecognized time zone is supplied.

time\_force\_tz returns the date-time that has the same clock time as input time, but in the new time zone. Although the new date-time has the same clock time (e.g. the same values in the seconds, minutes, hours, etc.) it is a different moment of time than the input date-time. Computation is vectorized over both time and tz arguments.

time\_clock\_at\_tz retrieves day clock time in specified time zones. Computation is vectorized over both dt and tz arguments, tz defaults to the timezone of time.

#### <span id="page-2-0"></span>time-zones 3

#### Usage

```
time_at_tz(time, tz = "UTC")time_force_tz(time, tz = "UTC", tzout = tz[[1]], roll_dst = "boundary")
time_clock_at_tz(time, tz = NULL, units = "secs")
```
#### Arguments

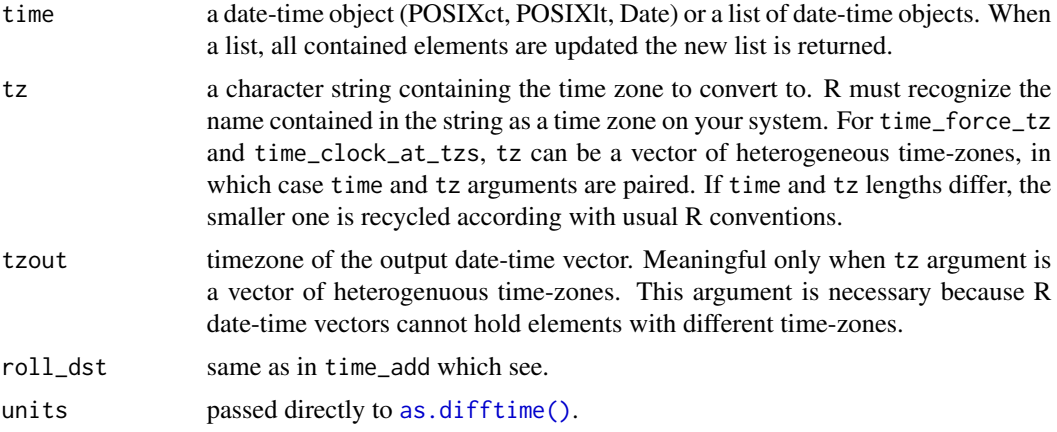

#### Value

a POSIXct object with the updated time zone

#### Examples

```
x <- as.POSIXct("2009-08-07 00:00:00", tz = "America/New_York")
time_at_tz(x, "UTC")
time_force_tz(x, "UTC")
time_force_tz(x, "Europe/Amsterdam")
## DST skip:
y <- as.POSIXct("2010-03-14 02:05:05", tz = "UTC")
time_force_tz(y, "America/New_York", roll = "boundary")
time_force_tz(y, "America/New_York", roll = "first")
time_force_tz(y, "America/New_York", roll = "last")
time_force_tz(y, "America/New_York", roll = "NA")
## Heterogeneous time-zones:
x <- as.POSIXct(c("2009-08-07 00:00:01", "2009-08-07 01:02:03"), tz = "UTC")
time_force_tz(x, tz = c("America/New_York", "Europe/Amsterdam"))
time_force_tz(x, tz = c("America/New_York", "Europe/Amsterdam"), tzout = "America/New_York")
x <- as.POSIXct("2009-08-07 00:00:01", tz = "UTC")
```

```
time_force_tz(x, tz = c("America/New_York", "Europe/Amsterdam"))
## Local clock:
x <- as.POSIXct(c("2009-08-07 01:02:03", "2009-08-07 10:20:30"), tz = "UTC")
time_clock_at_tz(x, units = "secs")
time_clock_at_tz(x, units = "hours")
time_clock_at_tz(x, "Europe/Amsterdam")
x <- as.POSIXct("2009-08-07 01:02:03", tz = "UTC")
time_clock_at_tz(x, tz = c("America/New_York", "Europe/Amsterdam", "Asia/Shanghai"), unit = "hours")
```
<span id="page-3-1"></span>

time\_add *Arithmetics with periods*

#### **Description**

Add periods to date-time objects. Periods track the change in the "clock time" between two civil times. They are measured in common civil time units: years, months, days, hours, minutes, and seconds.

Arithmetic operations with multiple period units (years, months etc) are applied in decreasing size order, from year to second. Thus time\_add(x,months = 1, days = 3) first adds 1 to x and then 3 days.

Generally period arithmetic is undefined due to the irregular nature of civil time and complexities with DST transitions. **'timechange'** allows for a refined control of what happens when an addition of irregular periods (years, months, days) results in "unclear" date.

Let's start with an example. What happens when you add "1 month 3 days" to "2000-01-31 01:02:03"? 'timechange' operates by applying larger periods first. First months are added1 + 1 = February which results in non-existent time of 2000-02-31 01:02:03. Here the roll\_month adjustment kicks in:

- skip no adjustment is done to the simple arithmetic operations (the gap is skipped as if it's not there. Thus,  $2000-01-31$   $01:02:03 + 1$  month + 3 days is equivalent to  $2000-01-$ 01 01:02:03 + 1 month + 31 days + 3 days resulting in 2000-03-05 01:02:03.
- NA if any of the intermediate additions result in non-existent dates NA is produced. This is how arithmetic in lubridate operates.
- boundary if an intermediate computation falls in a gap, the date is adjusted to the next valid time. Thus,  $2000-01-31 \t01:02:03 + month = 2000-03-01 \t00:00:00$ .
- next is like boundary but preserves the smaller units. Thus,  $2000-01-31 01:02:03 + 1$  month = 2000-03-01 01:02:03.
- prev is like next but instead of rolling forward to the first day of the month, it rolls back to the last valid day of the previous month. Thus,  $2000-01-31 \t01:02:03 + 1$  month =  $2000-02-$ 28 01:02:03. This is the default.

time\_add 5

#### Usage

```
time_add(
  time,
 periods = NULL,
 years = NULL,
 months = NULL,
 weeks = NULL,
 days = NULL,hours = NULL,
 minutes = NULL,
  seconds = NULL,
 roll_month = "last",
 roll_dst = "first"
\mathcal{L}time_subtract(
  time,
 periods = NULL,
 years = NULL,
 months = NULL,
 weeks = NULL,
  days = NULL,
 hours = NULL,
 minutes = NULL,
 seconds = NULL,
  roll_month = "last",
  roll_dst = "last"
\mathcal{L}
```
#### Arguments

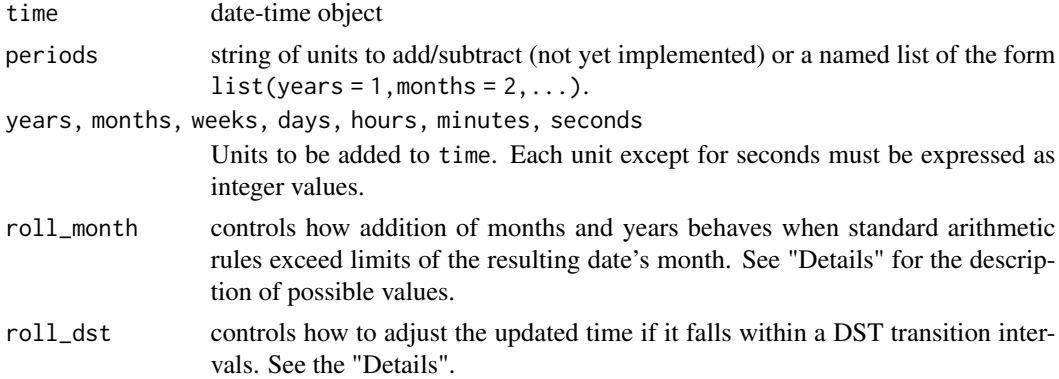

#### Examples

# Addition

```
## Month gap
x <- as.POSIXct("2000-01-31 01:02:03", tz = "America/Chicago")
time\_add(x, months = 1, roll\_month = "first")time\_add(x, months = 1, roll\_month = "last")time\_add(x, months = 1, roll\_month = "boundary")time\_add(x, months = 1, roll\_month = "skip")time\_add(x, months = 1, roll\_month = "NA")time\_add(x, months = 1, days = 3, roll\_month = "first")time\_add(x, months = 1, days = 3, roll\_month = "last")time\_add(x, months = 1, days = 3, roll\_month = "boundary")time\_add(x, months = 1, days = 3, roll\_month = "skip")time\_add(x, months = 1, days = 3, roll\_month = "NA")## DST gap
x <- as.POSIXlt("2010-03-14 01:02:03", tz = "America/Chicago")
time\_add(x, hours = 1, minutes = 50, roll\_dst = "first")time\_add(x, hours = 1, minutes = 50, roll\_dst = "last")time\_add(x, hours = 1, minutes = 50, roll\_dst = "boundary")time\_add(x, hours = 1, minutes = 50, roll\_dst = "skip")time\_add(x, hours = 1, minutes = 50, roll\_dst = "NA")# SUBTRACTION
## Month gap
x <- as.POSIXct("2000-03-31 01:02:03", tz = "America/Chicago")
time\_subtract(x, months = 1, roll\_month = "first")time\_subtract(x, months = 1, roll\_month = "last")time\_subtract(x, months = 1, roll\_month = "boundary")time\_subtract(x, months = 1, roll\_month = "skip")time\_subtract(x, months = 1, roll\_month = "NA")time\_subtract(x, months = 1, days = 3, roll\_month = "first")time\_subtract(x, months = 1, days = 3, roll\_month = "last")time\_subtract(x, months = 1, days = 3, roll\_month = "boundary")time\_subtract(x, months = 1, days = 3, roll\_month = "skip")time\_subtract(x, months = 1, days = 3, roll\_month = "NA")## DST gap
y <- as.POSIXlt("2010-03-15 01:02:03", tz = "America/Chicago")
time\_subtract(y, hours = 22, minutes = 50, roll\_dst = "first")time\_subtract(y, hours = 22, minutes = 50, roll\_dst = "last")time\_subtract(y, hours = 22, minutes = 50, roll\_dst = "boundary")time\_subtract(y, hours = 22, minutes = 50, roll\_dst = "skip")time\_subtract(y, hours = 22, minutes = 50, roll\_dst = "NA")
```
time\_get *Get components of a date-time object*

#### Description

Get components of a date-time object

<span id="page-5-0"></span>

#### <span id="page-6-0"></span>time\_round 7

#### Usage

```
time_get(
  time,
 components = c("year", "month", "yday", "mday", "wday", "hour", "minute", "second"),
 week_start = getOption("timechange.week_start", 1)
)
```
#### Arguments

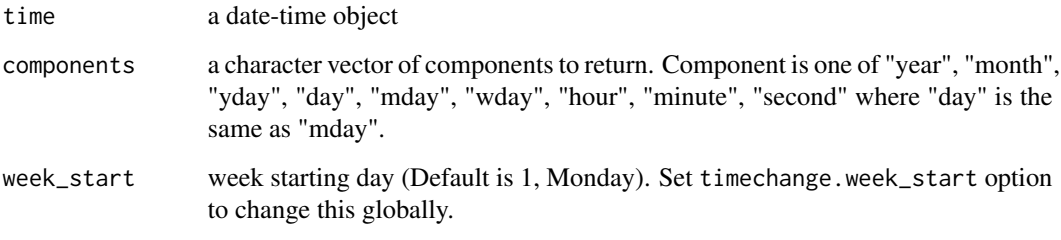

#### Value

A data.frame of the requested components

#### Examples

```
x <- as.POSIXct("2019-02-03")
time_get(x)
```
time\_round *Round, floor and ceiling for date-time objects*

#### Description

timechange provides rounding to the nearest unit or multiple of a unit. Units can be specified flexibly as strings; all common abbreviations are supported - secs, min, mins, 2 minutes, 3 years, 2s, 1d etc.

time\_round() rounds a date-time to the nearest value of the specified time unit. For rounding datetimes which is exactly halfway between two consecutive units, the convention is to round up. Note that this is in line with the behavior of R's [base::round.POSIXt\(\)](#page-0-0) function but does not follow the convention of the base [base::round\(\)](#page-0-0) function which "rounds to the even digit" per IEC 60559.

time\_floor rounds down a date-time to the nearest lower boundary of the specified time unit.

time\_ceiling() rounds up the date-time to the nearest boundary of the specified time unit.

#### Usage

```
time_round(
  time,
  unit = "second",week_start = getOption("timechange.week_start", 1)
)
time_floor(
  time,
  unit = "seconds",
  week_start = getOption("timechange.week_start", 1)
\mathcal{L}time_ceiling(
  time,
  unit = "seconds",
  change_on_boundary = inherits(time, "Date"),
  week_start = getOption("timechange.week_start", 1)
\mathcal{L}
```
#### Arguments

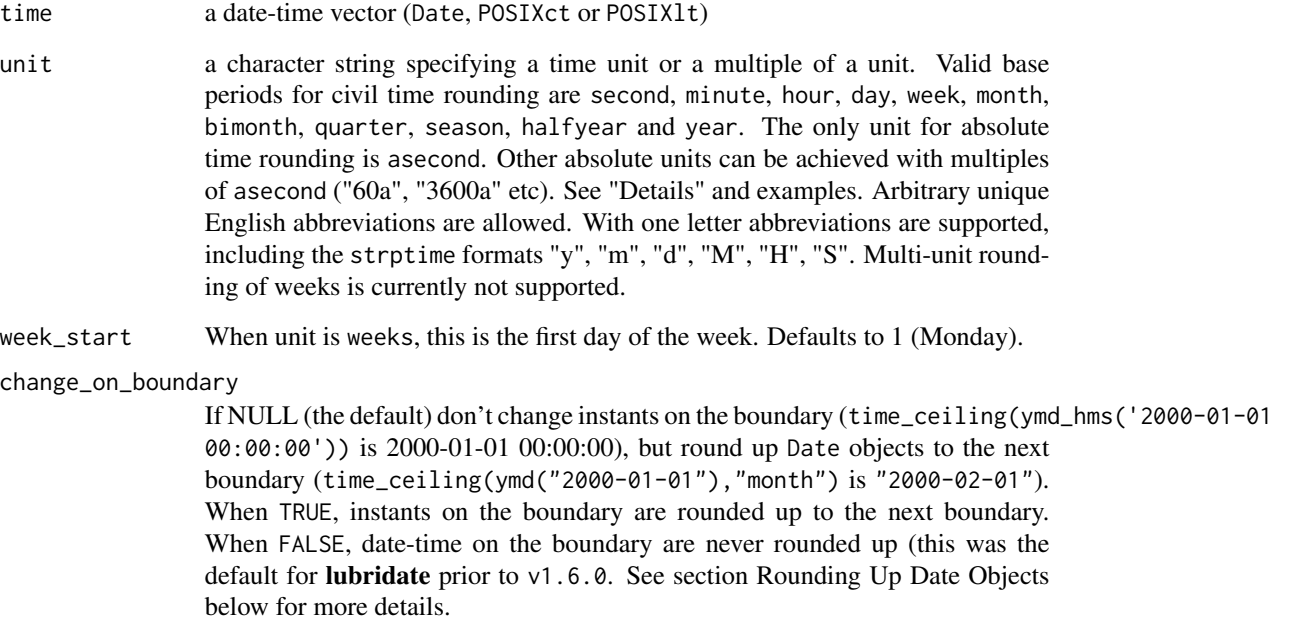

#### Value

An object of the same class as the input object. When input is a Date object and unit is smaller than day a POSIXct object is returned.

#### <span id="page-8-0"></span>time\_round 9

#### Civil Time vs Absolute Time rounding

Rounding in civil time is done on actual clock time (ymdHMS) and is affected by civil time irregularities like DST. One important characteristic of civil time rounding is that floor (ceiling) does not produce civil times that are bigger (smaller) than the rounded civil time.

Absolute time rounding (with aseconds) is done on the absolute time (number of seconds since origin), Thus, rounding of aseconds allows for fractional seconds and multi-units larger than 60. See examples of rounding around DST transition where rounding in civil time does not give same result as rounding with the corresponding X aseconds.

Please note that absolute rounding to fractions smaller than 1ms will result to large precision errors due to the floating point representation of the POSIXct objects.

#### Ceiling of Date objects

By default rounding up Date objects follows 3 steps:

- 1. Convert to an instant representing lower bound of the Date: 2000-01-01 –> 2000-01-01 00:00:00
- 2. Round up to the next closest rounding unit boundary. For example, if the rounding unit is month then next closest boundary of 2000-01-01 is 2000-02-01 00:00:00.

The motivation for this is that the "partial" 2000-01-01 is conceptually an interval (2000- 01-01 00:00:00 – 2000-01-02 00:00:00) and the day hasn't started clocking yet at the exact boundary 00:00:00. Thus, it seems wrong to round up a day to its lower boundary.

The behavior on the boundary can be changed by setting change\_on\_boundary to a non-NULL value.

3. If rounding unit is smaller than a day, return the instant from step 2 (POSIXct), otherwise convert to and return a Date object.

#### See Also

#### [base::round\(\)](#page-0-0)

## print fractional seconds

#### Examples

```
options(digits.secs=6)
x <- as.POSIXct("2009-08-03 12:01:59.23")
time_round(x, ".5 asec")
time_round(x, "sec")
time_round(x, "second")
time_round(x, "asecond")
time_round(x, "minute")
time_round(x, "5 mins")
time_round(x, "5M") # "M" for minute "m" for month
time_round(x, "hour")
time_round(x, "2 hours")
time_round(x, "2H")
time_round(x, "day")
time_round(x, "week")
```
10 time\_round time\_round time\_round time\_round time\_round time\_round time\_round time\_round time\_round time\_round time  $\frac{1}{2}$ 

```
time_round(x, "month")
time_round(x, "bimonth")
time\_round(x, "quarter") == time\_round(x, "3 months")time_round(x, "halfyear")
time_round(x, "year")
x <- as.POSIXct("2009-08-03 12:01:59.23")
time_floor(x, ".1 asec")
time_floor(x, "second")
time_floor(x, "minute")
time_floor(x, "M")
time_floor(x, "hour")
time_floor(x, "day")
time_floor(x, "week")
time_floor(x, "m")
time_floor(x, "month")
time_floor(x, "bimonth")
time_floor(x, "quarter")
time_floor(x, "season")
time_floor(x, "halfyear")
time_floor(x, "year")
x <- as.POSIXct("2009-08-03 12:01:59.23")
time_ceiling(x, ".1 asec")
time_ceiling(x, "second")
time_ceiling(x, "minute")
time_ceiling(x, "5 mins")
time_ceiling(x, "hour")
time_ceiling(x, "day")
time_ceiling(x, "week")
time_ceiling(x, "month")
time\_ceiling(x, "bimonth") == time\_ceiling(x, "2 months")time_ceiling(x, "quarter")
time_ceiling(x, "season")
time_ceiling(x, "halfyear")
time_ceiling(x, "year")
## behavior on the boundary
x <- as.Date("2000-01-01")
time_ceiling(x, "month")
time_ceiling(x, "month", change_on_boundary = FALSE)
## As of R 3.4.2 POSIXct printing of fractional numbers is wrong
as.POSIXct("2009-08-03 12:01:59.3", tz = "UTC") ## -> "2009-08-03 12:01:59.2 UTC"
time_ceiling(x, ".1 asec") ## -> "2009-08-03 12:01:59.2 UTC"
## Civil Time vs Absolute Time Rounding
# "2014-11-02 01:59:59.5 EDT" before 1h backroll at 2AM
x \le - .POSIXct(1414907999.5, tz = "America/New_York")
x
time_ceiling(x, "hour") # "2014-11-02 02:00:00 EST"
time_ceiling(x, "minute")
```
#### <span id="page-10-0"></span>time\_update 11

```
time_ceiling(x, "sec")
difftime(time_ceiling(x, "s"), x)
time_ceiling(x, "1a") # "2014-11-02 01:00:00 EST"
difftime(time_ceiling(x, "a"), x)
# "2014-11-02 01:00:00.5 EST" after 1h backroll at 2AM
x \le - .POSIXct(1414908000.5, tz = "America/New_York")
x
time_floor(x, "hour") # "2014-11-02 01:00:00 EST"
difftime(time_floor(x, "hour"), x)
time_floor(x, "3600a") # "2014-11-02 01:00:00 EST" - 25m
difftime(time_floor(x, "a"), x)
```
time\_update *Update components of a date-time object*

#### Description

Update components of a date-time object

#### Usage

```
time_update(
  time,
 updates = NULL,
 year = NULL,month = NULL,yday = NULL,
 day = NULL,mday = NULL,
 wday = NULL,hour = NULL,
 minute = NULL,second = NULL,
  tz = NULL,roll_month = "last",
 roll_dst = "boundary",
 week_start = getOption("timechange.week_start", 1)
)
```
#### Arguments

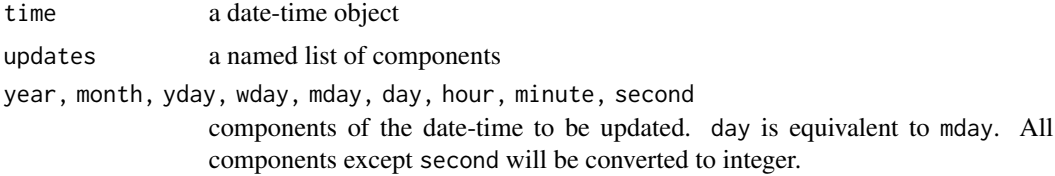

<span id="page-11-0"></span>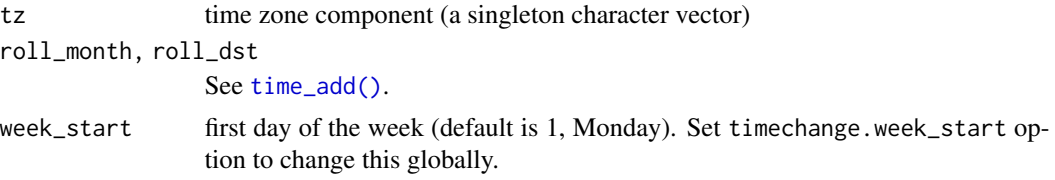

#### Value

A date-time with the requested elements updated. Retain its original class unless the original class is Date and at least one of the hour, minute, second or tz is supplied, in which case a POSIXct object is returned.

#### Examples

```
date <- as.Date("2009-02-10")
time_update(date, year = 2010, month = 1, mday = 1)
time\_update(data, year = 2010, month = 13, mday = 1)time\_update(data, minute = 10, second = 3)time_update(date, minute = 10, second = 3, tz = "America/New_York")
time <- as.POSIXct("2015-02-03 01:02:03", tz = "America/New_York")
time_update(time, year = 2016, yday = 10)
time_update(time, year = 2016, yday = 10, tz = "Europe/Amsterdam")
time_update(time, second = 30, tz = "America/New_York")
```
# <span id="page-12-0"></span>Index

as.difftime(), *[3](#page-2-0)*

base::round(), *[7](#page-6-0)*, *[9](#page-8-0)* base::round.POSIXt(), *[7](#page-6-0)*

```
time-zones, 2
time_add, 4
time_add(), 12
time_at_tz (time-zones), 2
time_ceiling (time_round), 7
time_clock_at_tz (time-zones), 2
time_floor (time_round), 7
time_force_tz (time-zones), 2
time_get, 6
time_round, 7
time_subtract (time_add), 4
time_update, 11
timechange (timechange-package), 2
timechange-package, 2
```